# Cosequential Processing: a Ledger Program

Last Time : Indexing, Introduction to Cosequential Processing (Match and Merge).

Today : Cosequential Processing: A General Ledger Program.

Reference: Folk, Zoellic and Riccardi, Section 8.2.

### Cosequential Processing - Application to a General Ledger Program

 $L$ edger  $=$  A book containing accounts to which debits and credits are posted from books of original entry.

Problem: design a general ledger posting program as part of an accounting system.

Two files are involved in this process:

Master File: ledger file - monthly summary of account balance for each of the book keeping accounts.

Transaction File: journal file - contains the monthly transactions to be posted to the ledger.

Once the journal file is complete for a given month, the journal must be posted to the ledger.

Posting involves associating each transaction with its account in the ledger.

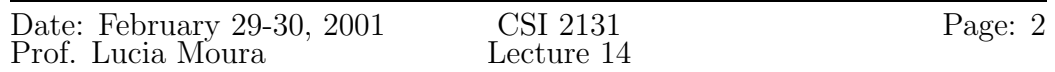

#### Sample Ledger Fragment

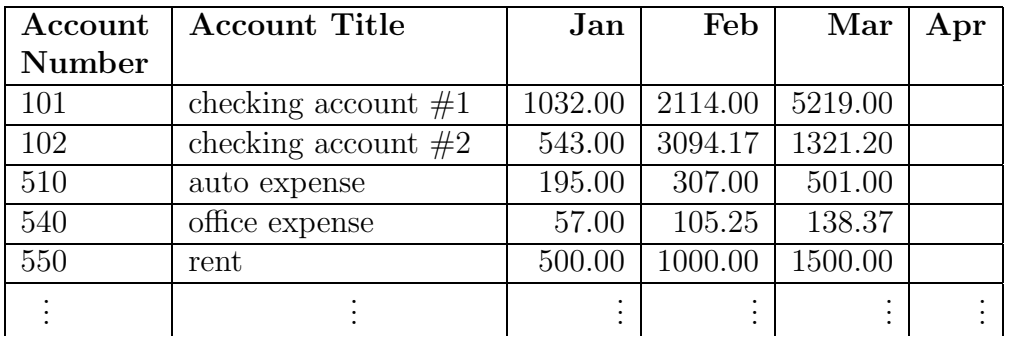

## Sample Journal Entry

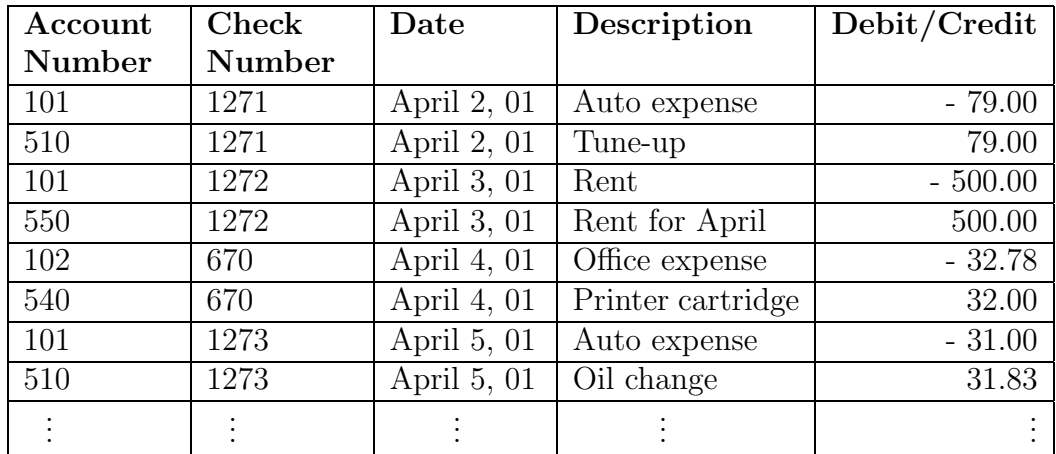

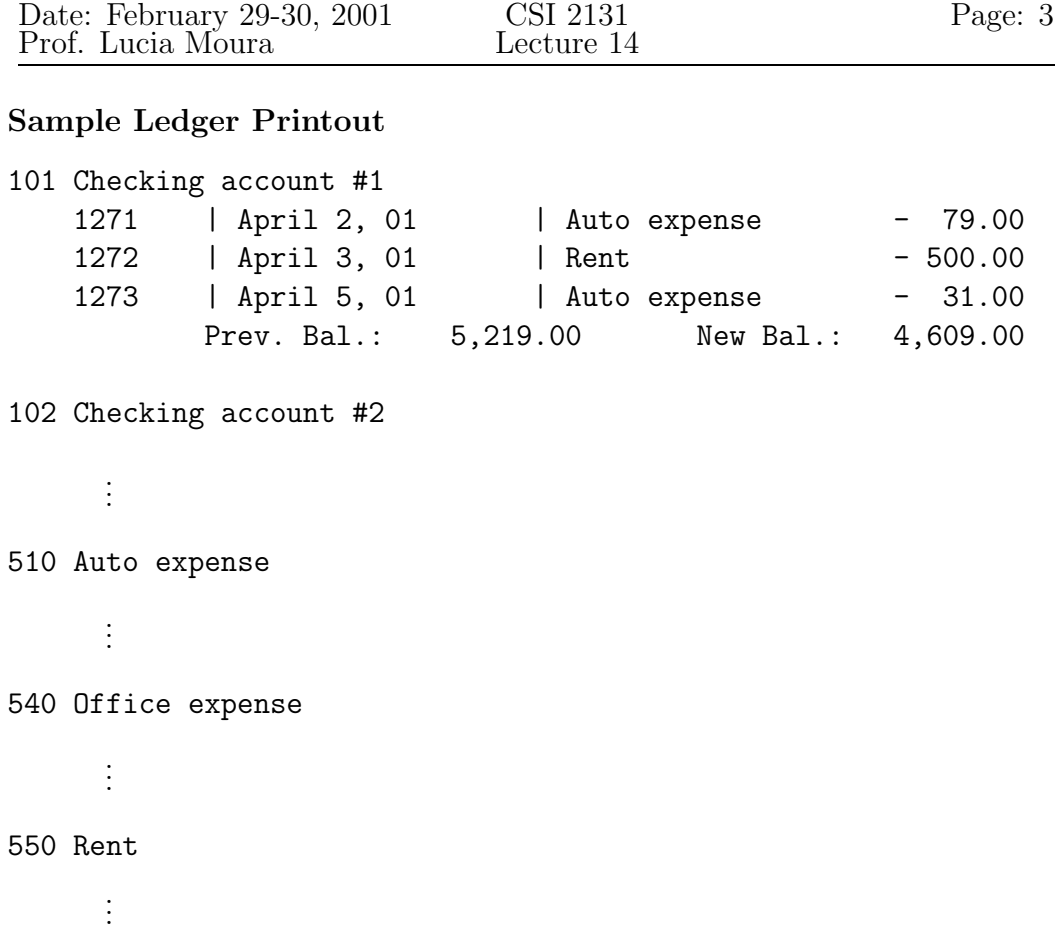

How to implement the Posting Process?

- Use account number as a key to relate journal transactions to ledger records.
- Sort the journal file.
- Process ledger and sorted journal co-sequentially.

Tasks to be performed:

- Update ledger file with the current balance for each account.
- Produce printout as in the example.

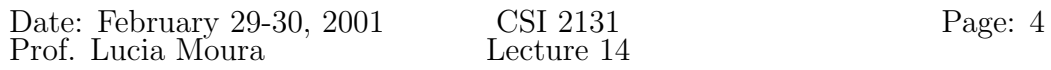

From the point of view of ledger account : Merging (unmatched accounts go to printout) From the point of view of journal account: Matching (unmatched accounts in journal constitute an error)

The posting method is a combined merging/matching.

#### Algorithm:

```
Item(1): always stores the current master record
Item(2): always stores the current transactions record
- Read first master record
- Print title line for first account
- Read first transactions record
While (there are more masters or there are more transactions) {
if item(1) < item(2) then {
   Finish this master record:
        - Print account balances, update master record
        - Read next master record
        - If read successful, then print title line for new account
   }
if item(1) = item(2) {
   Transaction matches master:
        - Add transaction amount to the account balance for new month
        - Print description of transaction
        - Read next transaction record
   }
if item(1) > item(2) {
   Transaction with no master:
        - Print error message
        - Read next transaction record
   }
}
```